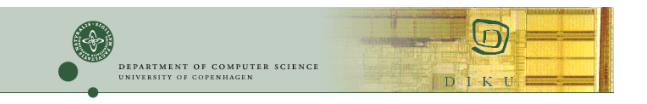

### On the Mechanics of Program-Generator Generators

*Robert Glück University of Copenhagen* 

*Part of this work*  IFIP WG 2.11 Meeting *National Institute of Informatics, Tokyo* 2012 Staging and HPC NII Shonan Meeting Japan 2014

### Today's Plan

#### Part 1: Conceptually

- Brief review of generating extensions
- Staging programs into generating extensions

#### Part 2: Construction

- MetaScheme and multi-level generating extensions
- A compiler generator for recursive Flowchart
- Advanced: bootstrapping a DSL-compiler generator

### Generating Extension

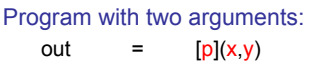

#### Generating extension of program p:

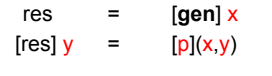

Characteristic equation:

Terminology: **gen** is a *generating extension*  Ershov'77

3

5

 $correctness:$ functionally equivalent

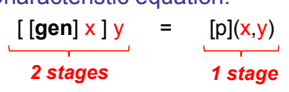

**gen**: program p staged wrt. division: x known before y

### Where does **gen** come from?

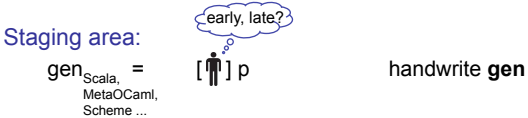

2

4

6

### **This talk:**

= **[cog]** p automate task

Terminology:

PE area:

 $gen_{\text{Scala}}$ MetaOCaml, Scheme ...

**cog** *... compiler generator* for historical reasons (p=interpreter) also called *program-generator generator*

## Where does **cog** come from?

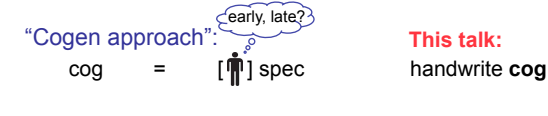

**This talk:** 

#### Futamura projections (two options): automate task:

- 
- $cog =$  [spec](spec,spec)  $3<sup>rd</sup>$ : self-apply spec  $cog = [cog']$  spec  $4<sup>th</sup>$ : stage spec

# *Just a Game with Symbols?*

2nd Part of Talk

Terminology:

spec ... *program specializer* (e.g. *partial evaluator*)

#### Approach: Handwrite **cog**

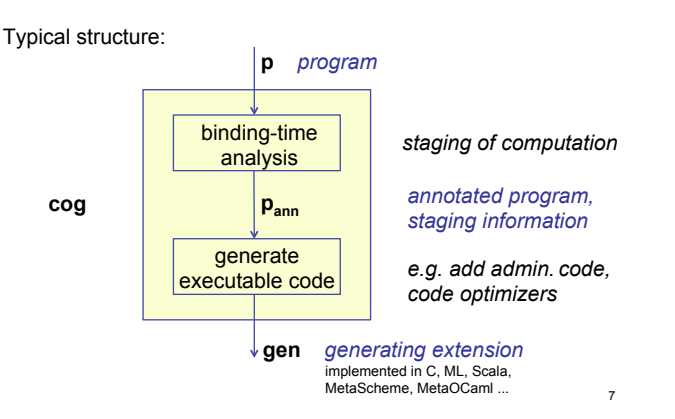

### Two Examples of Handwritten **cog**

- **1. Multi-level compiler generator** (monovariant, offline): source language: **Scheme** target language: **MetaScheme** [Glück,Jørgensen'95]
- **2. Two-level compiler generator** (polyvariant, online): source = target language: **Recursive Flowchart** an imperative language w/goto, blocks, lists [Glück'12]

#### MetaScheme

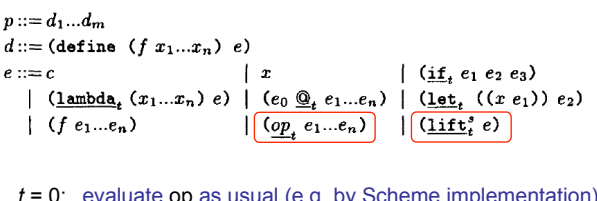

- 0: evaluate op as usual (e.g. by Scheme implementation) *t* > 0: interpret op as code-generating operation
- lift: coerce (time *t*) value into (time *t*+*s*) value

**MetaScheme** together with multi-level typing rules is a statically-typed multi-level programming language. [Glück,Jørgensen'95,'96,'97,'99]

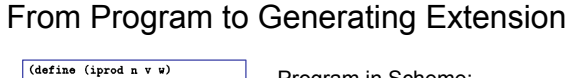

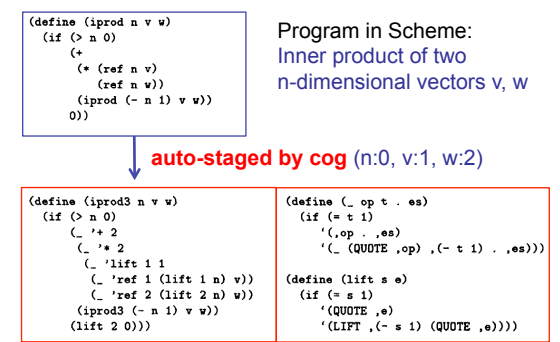

3-level Generating Extension Library (can use peephole (MetaScheme concrete syntax) opt., algebraic simpl., etc.) 10

### Computing the Inner Product in Stages

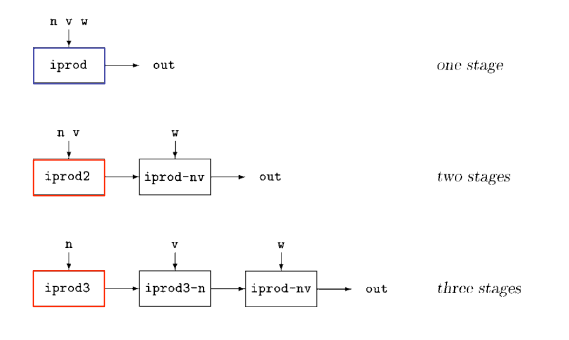

**auto-staged by cog**: iprod2, iprod3 from iprod. computation performed in 1, 2, 3 stages.

### General: Multi-Level Staging

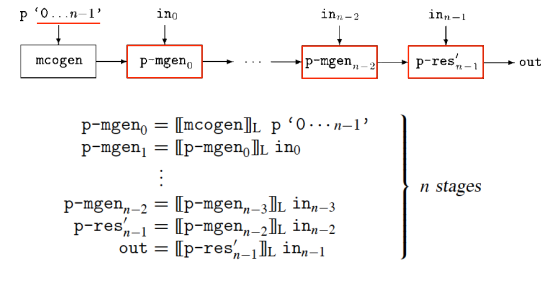

 $[\![p]\!]_L$  in<sub>0</sub>  $\cdots$  in<sub>n-1</sub> =  $[\![\cdots[\![[\![\mathsf{mcogen}]\!]_L p'$  0  $\cdots$  n-1'] $]_L$  in<sub>0</sub>  $\cdots$ ] $]_L$  in<sub>n-1</sub>

[Glück,Jørgensen'97] **Generation pipeline**: "offline" (order '0...*n*-1' fixed at start), "online" (order decided on-the-fly)

8

#### Multi-Level Binding-Time Analysis

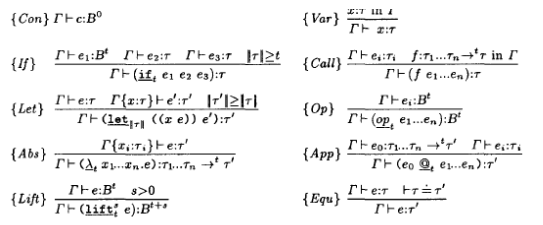

Fig. 7. Typing rules for well-annotated multi-level programs (*i* ranges over  $0 \le i \le n$ ).

**Task of MBTA**: given program p and bt-time values (0,...,*n*-1), find a **consistent staging** which is - in some sense - the **best**. [Glück,Jørgensen'96] 13

### Two Examples of Handwritten **cog**

**1. Multi-level compiler generator** (monovariant, offline): ✔ source language: **Scheme** target language: **MetaScheme 2. Two-level compiler generator** (polyvariant, online): source = target language: **Recursive Flowchart** [Glück,Jørgensen'95] [Glück'12] **Next:** 

#### Ackermann Function in Flowchart

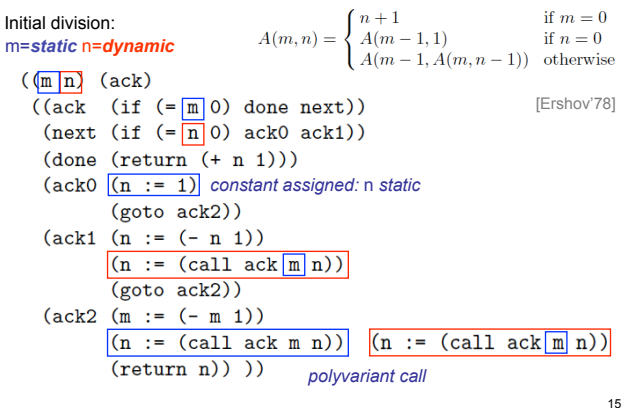

#### Ackermann Generating Extension **add administrative code**

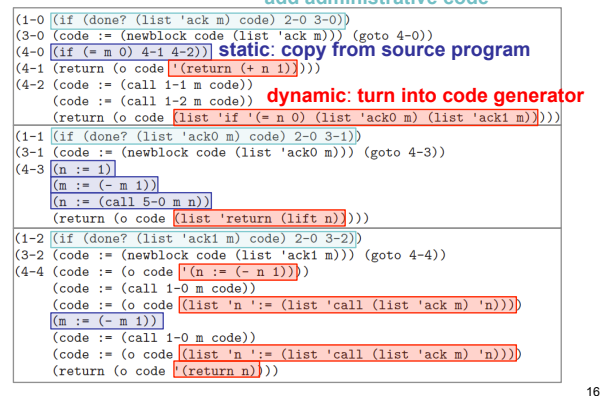

#### Generating a Generating Extension *Ackermann (ackermann)*<br> *Ackermann (if (= m 0)* done next))<br> *Acker (if (= m 0) ackermann)*<br> *Ackermann*<br> *Ackermann*<br> *Ackermann*  $(ack 1 (n := (-))$  $n+1$  $\begin{array}{ll} (\text{ack1} \hspace{1mm} (n := (- \hspace{1mm} n \hspace{1mm} 1)) \\ (\text{$n := (\text{call ack m n}))}$ \\ (\text{goto ack2)}) \\ (\text{ack2} \hspace{1mm} (m := (- \hspace{1mm} m \hspace{1mm} 1)) \\ (\text{$n := (\text{call ack m n}))}$ \\ (\text{return n})) \hspace{1.5mm} ) \end{array}$ *source program auto-stage*  **cog** *(online, polyvariant) Ackermann*

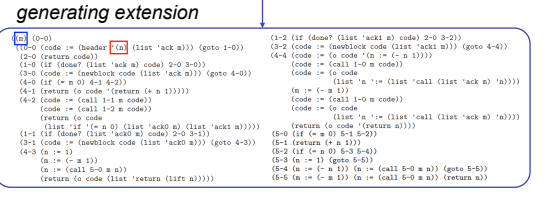

17

### **cog** for Recursive Flowchart

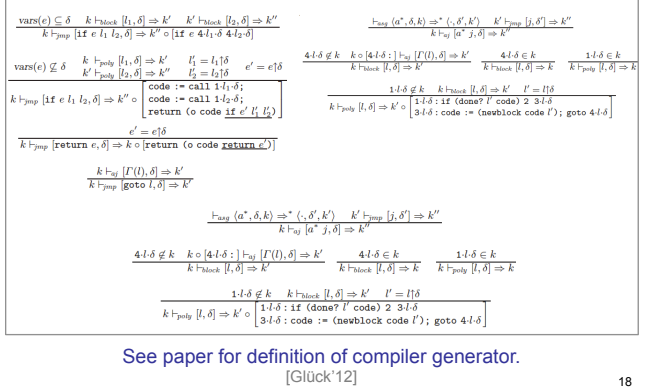

14

#### More Examples of Handwritten **cog**

- **1. Multi-level compiler generator** (monovariant, offline): ✔ source language: **Scheme** target language: **MetaScheme**
- **2. Two-level compiler generator** (polyvariant, online): ✔ source = target language: **Recursive Flowchart**

#### **3. More handwritten cog-systems**:

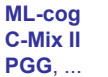

[Birkedal,Welinder'94] [Andersen'94] [Thiemann'96,'99]

19

### New to Ershov's Generating Extensions

[Ershov'77]

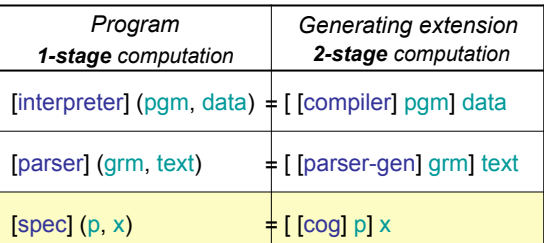

*The generating extension of a specializer is a compiler generator***.**

### Advanced: Bootstrapping **cog** by **cog'**

#### 4th Futamura Projection (general case):

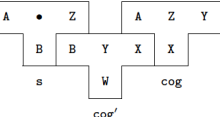

Generating cog<sub>DSL</sub> for a domain-specific language DSL:

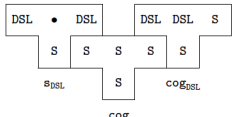

**cog** involves **4 languages** (general case): source language A, implementation language X, target language Y, target language Z of the generating extension (produced by cog). 21 [Glück '09]

References

#### *Multi-level compiler generator, MetaScheme:*

- Glück R., Jørgensen J., Efficient multi-level generating extensions for program specialization. Hermenegildo M., Swierstra S.D. (eds.), PLILP. Proceedings. LNCS 982, 1995.
- Glück R., Jørgensen J., Multi-level specialization (extended abstract). Hatcliff J., et al. (eds.), Partial Evaluation. LNCS 1706, 1999.

#### *Two-level compiler generator, bootstrapping:*

- Glück R., Is there a fourth Futamura projection? In: PEPM. Proceedings. 2009.
- Glück R., Bootstrapping compiler generators from partial evaluators. Clarke E.M., et al. (eds.), Perspectives of System Informatics. Proceedings. LNCS 7162, 2012.
- Glück R., A self-applicable online partial evaluator for recursive flowchart languages. Software - Practice and Experience, 42(6), 2012.
- *... and references therein.*

22